## liebherr r 9150 pdf download

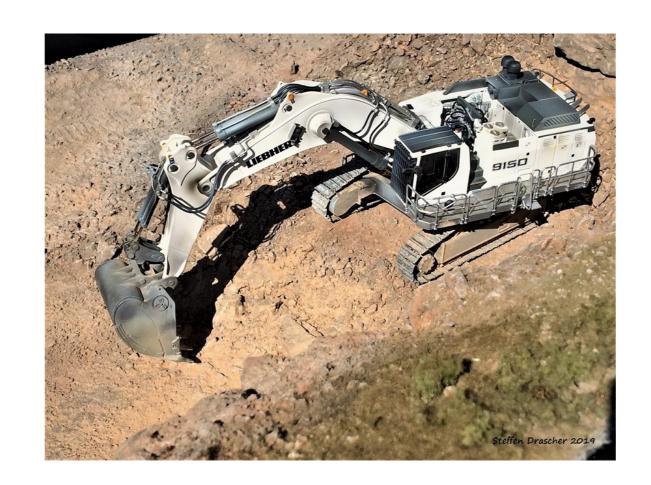

DOWNLOAD: https://byltly.com/2ipquy

Download

References External links Taavura Corporation website Category:Companies services companies of Israel Category:Companies listed on TASE Category:Companies listed on the New York Stock Exchange Category:Companies establishments in IsraelQ: Any alternative to multiple manual python programming in order to simulate a computation in C? In my research I am interested in the situation where a C code has to carry out many similar calculations at the same time with the output of some of them. For example, imagine a simulation in which there are two versions of a kernel, each of which may produce a different type of output data (for example, some output data is calculated in an online fashion, while others is obtained after the simulation is completed). In the past, I manually coded the different versions of the kernel and simulated one kernel at a time, while copying the output of the new kernel. This process was very tedious and error-prone. I am looking for a software which could simulate the execution of such kernels in parallel on many computing nodes. For example, imagine a simulation with four kernel needs to be simulated on core 1 of node 2, the third kernel needs to be simulated on core 1 of node 3, and the fourth kernel needs to be simulated on core 1 of node 4. So, there is one kernel per core of the first node, one kernel per core of the second node, etc... I am looking for a solution which would be run once and produce the final output data. On another node, I would have another python script which would be run and it would read the output data produced by the first node and, then, start running the kernels. By setting up a simulation in which a kernel would be executed once per core of the machine. That is, there would be 82157476af

Microeconomia Call Y Holahan Pdf TURBNPRO Full Version.16 Stardew Valley Soundtrack free offline